## Package 'clpAPI'

February 13, 2020

Type Package Title R Interface to C API of COIN-or Clp **Version** 1.2.13 Date 2020-02-13 **Depends**  $R (= 2.6.0)$ Imports methods Description R Interface to C API of COIN-OR Clp, depends on COIN-OR Clp Version >= 1.12.0. SystemRequirements COIN-OR Clp (>= 1.12.0) License GPL-3 | file LICENSE LazyLoad yes Collate generics.R clp\_ptrClass.R clp.R clpAPI.R zzz.R Author Mayo Roettger [cre], Gabriel Gelius-Dietrich [aut], C. Jonathan Fritzemeier [ctb] Maintainer Mayo Roettger <mayo.roettger@hhu.de> NeedsCompilation yes Repository CRAN

Date/Publication 2020-02-13 13:40:05 UTC

## R topics documented:

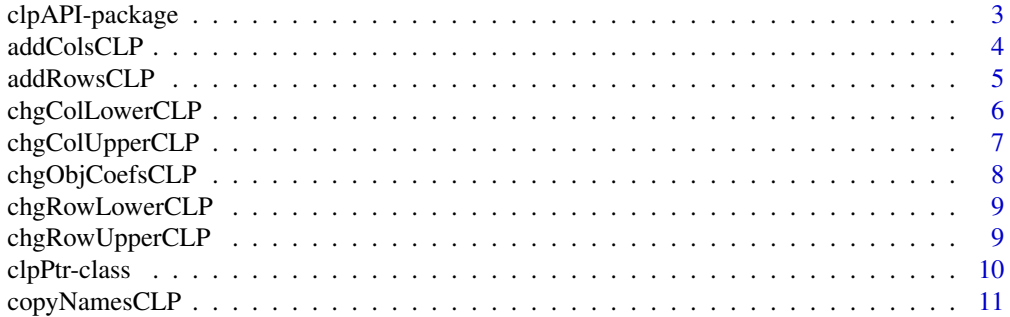

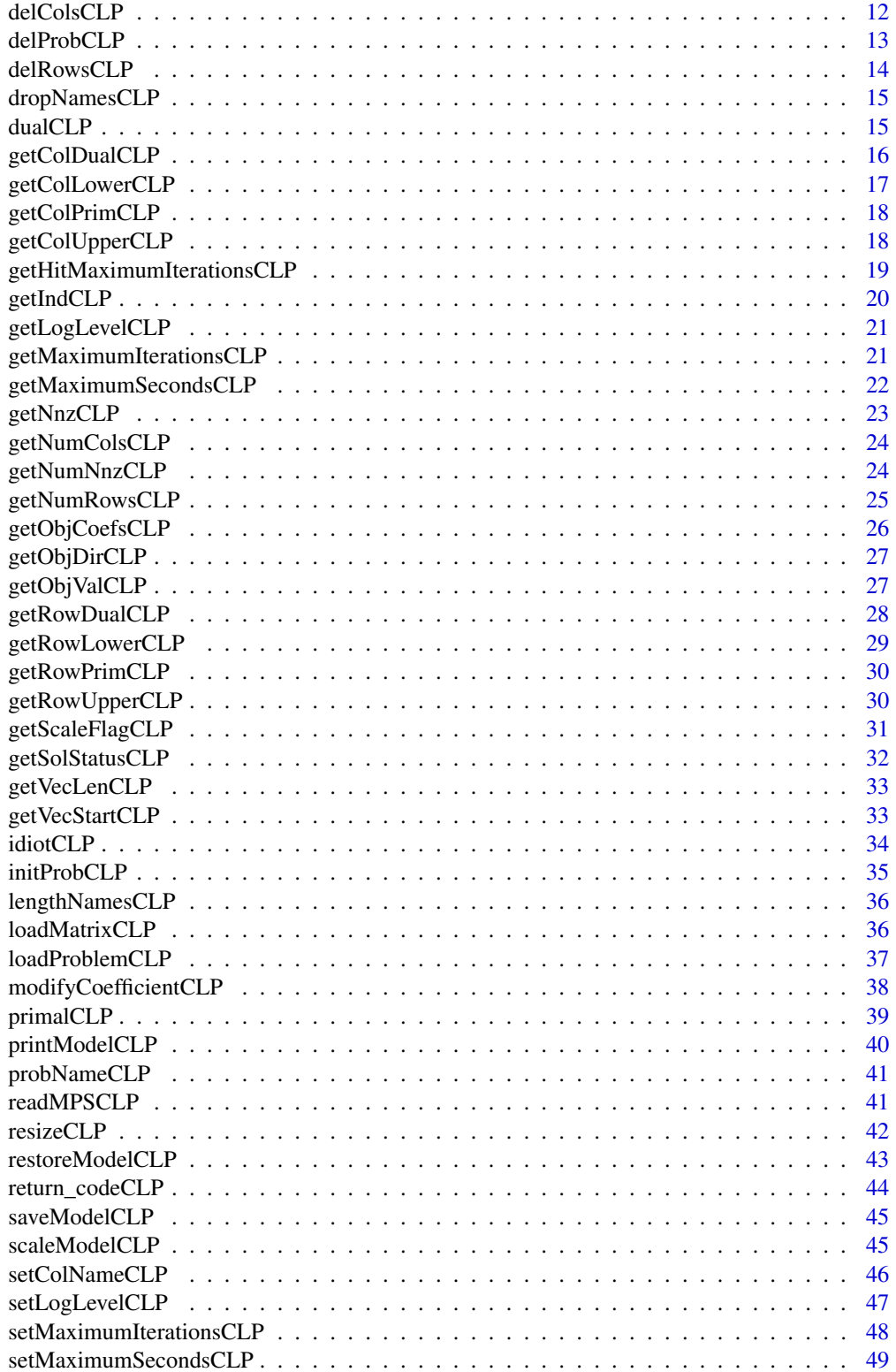

### <span id="page-2-0"></span>clpAPI-package 3

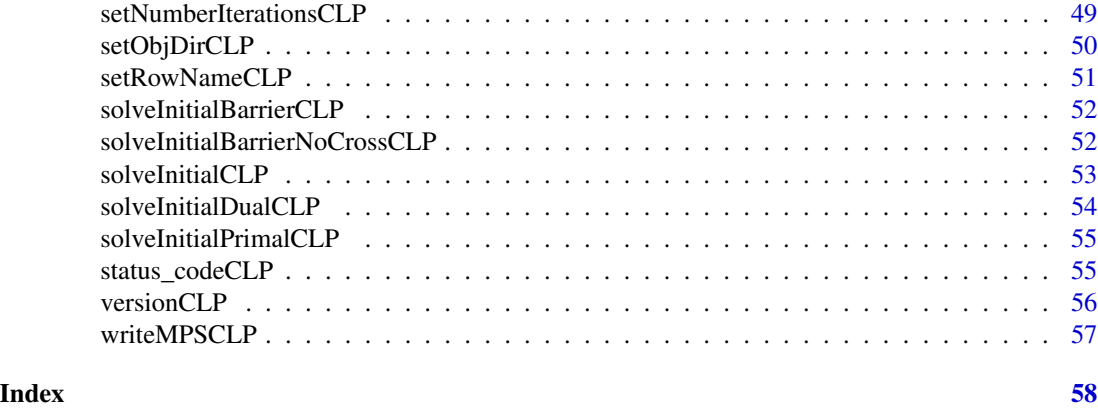

clpAPI-package *R Interface to C API of COIN-OR Clp*

### Description

A low level interface to COIN-OR Clp (COIN Linear Program code).

#### Details

The package clpAPI provides access to the callable library of COIN-OR Clp from within R.

### Author(s)

Gabriel Gelius-Dietrich <geliudie@uni-duesseldorf.de>

Maintainer: Mayo Roettger <mayo.roettger@hhu.de>

### References

The COIN-OR Clp home page at <https://projects.coin-or.org/Clp>

### Examples

```
# load package
library(clpAPI)
# preparing the model
lp <- initProbCLP()
nrows <-5ncols <- 8
# objective function
obj <- c(1, 0, 0, 0, 2, 0, 0, -1)
```
# upper and lower bounds of the rows

```
rlower \leq c(2.5, -1000, 4, 1.8, 3)rupper <- c(1000, 2.1, 4, 5, 15)
# upper and lower bounds of the columns
clower <- c(2.5, 0, 0, 0, 0.5, 0, 0, 0)
cupper <- c(1000, 4.1, 1, 1, 4, 1000, 1000, 4.3)
# constraint matrix
ia \leftarrow c(0, 4, 0, 1, 1, 2, 0, 3, 0, 4, 2, 3, 0, 4)ja <- c(0, 2, 4, 6, 8, 10, 11, 12, 14)
ar <- c(3.0, 5.6, 1.0, 2.0, 1.1, 1.0, -2.0, 2.8,
        -1.0, 1.0, 1.0, -1.2, -1.0, 1.9)
# direction of optimization
setObjDirCLP(lp, 1)
# load problem data
loadProblemCLP(lp, ncols, nrows, ia, ja, ar,
               clower, cupper, obj, rlower, rupper)
# solve lp problem
solveInitialCLP(lp)
# retrieve the results
getSolStatusCLP(lp)
getObjValCLP(lp)
getColPrimCLP(lp)
# remove problem object
delProbCLP(lp)
```
addColsCLP *Add Columns*

### Description

Low level interface function to the COIN-OR Clp function Clp\_addColumns. Consult the COIN-OR Clp documentation for more detailed information.

#### Usage

```
addColsCLP(lp, ncols, lb, ub, obj, colst, rows, val)
```
### Arguments

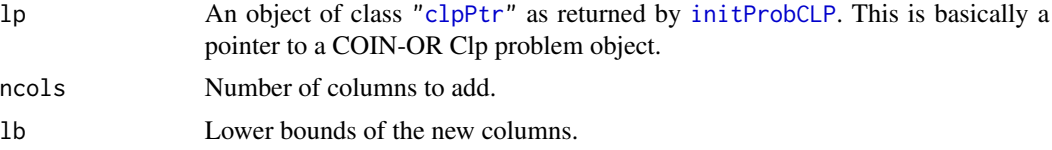

<span id="page-3-0"></span>

### <span id="page-4-0"></span>addRowsCLP 5

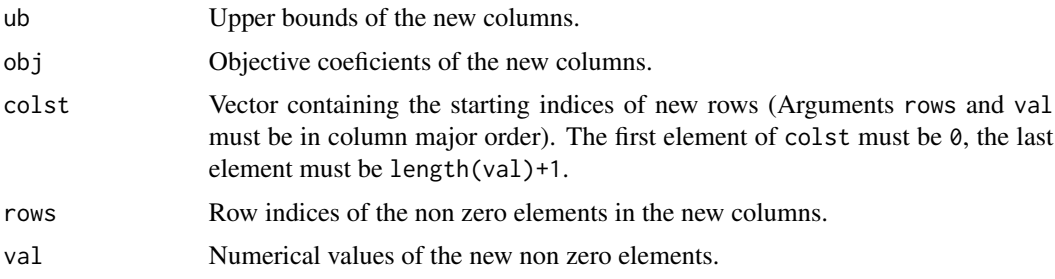

### Details

Interface to the C function addRows which calls the COIN-OR Clp function Clp\_addRows.

### Value

NULL

#### Author(s)

Gabriel Gelius-Dietrich <geliudie@uni-duesseldorf.de>

Maintainer: Mayo Roettger <mayo.roettger@hhu.de>

### References

The COIN-OR Clp home page at <https://projects.coin-or.org/Clp>

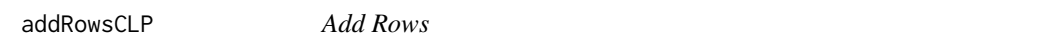

### Description

Low level interface function to the COIN-OR Clp function Clp\_addRows. Consult the COIN-OR Clp documentation for more detailed information.

### Usage

```
addRowsCLP(lp, nrows, lb, ub, rowst, cols, val)
```
### Arguments

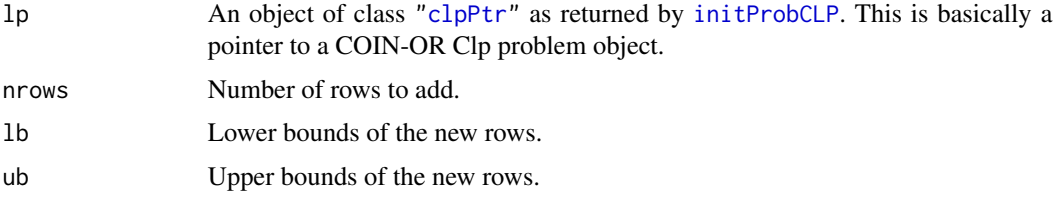

<span id="page-5-0"></span>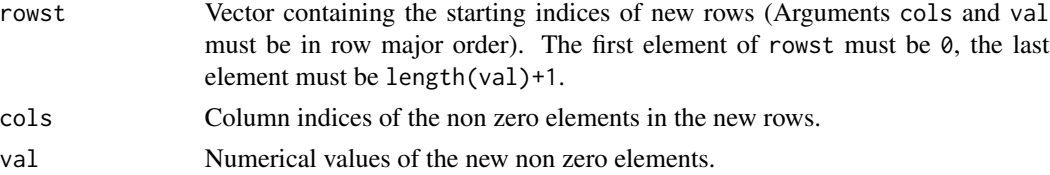

### Details

Interface to the C function addRows which calls the COIN-OR Clp function Clp\_addRows.

### Value

NULL

### Author(s)

Gabriel Gelius-Dietrich <geliudie@uni-duesseldorf.de> Maintainer: Mayo Roettger <mayo.roettger@hhu.de>

### References

The COIN-OR Clp home page at <https://projects.coin-or.org/Clp>

chgColLowerCLP *Set/Change Column Lower Bounds*

### Description

Low level interface function to the COIN-OR Clp function Clp\_chgColumnLower. Consult the COIN-OR Clp documentation for more detailed information.

### Usage

```
chgColLowerCLP(lp, lb)
```
#### Arguments

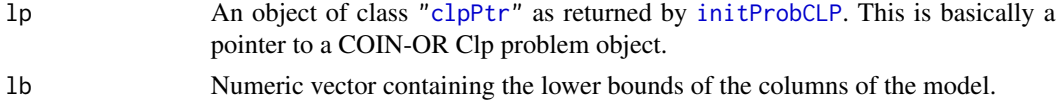

### Details

Interface to the C function chgColLower which calls the COIN-OR Clp function Clp\_chgColumnLower.

### Value

NULL

### <span id="page-6-0"></span>Author(s)

Gabriel Gelius-Dietrich <geliudie@uni-duesseldorf.de>

Maintainer: Mayo Roettger <mayo.roettger@hhu.de>

### References

The COIN-OR Clp home page at <https://projects.coin-or.org/Clp>

chgColUpperCLP *Set/Change Column Upper Bounds*

### Description

Low level interface function to the COIN-OR Clp function Clp\_chgColumnUpper. Consult the COIN-OR Clp documentation for more detailed information.

### Usage

```
chgColUpperCLP(lp, ub)
```
### Arguments

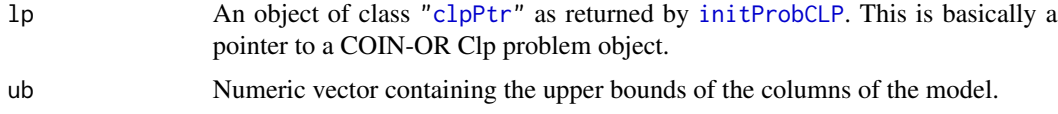

### Details

Interface to the C function chgColUpper which calls the COIN-OR Clp function Clp\_chgColumnUpper.

### Value

NULL.

#### Author(s)

Gabriel Gelius-Dietrich <geliudie@uni-duesseldorf.de> Maintainer: Mayo Roettger <mayo.roettger@hhu.de>

### References

<span id="page-7-0"></span>

Low level interface function to the COIN-OR Clp function Clp\_chgObjCoefficients. Consult the COIN-OR Clp documentation for more detailed information.

### Usage

chgObjCoefsCLP(lp, objCoef)

### Arguments

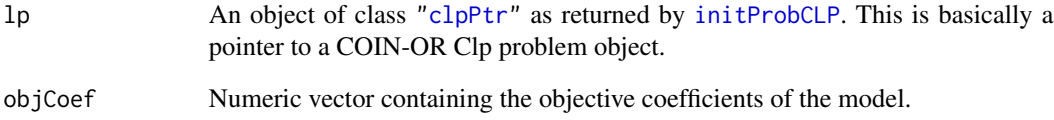

### Details

Interface to the C function chgObjCoefs which calls the COIN-OR Clp function Clp\_chgObjCoefficients.

### Value

NULL

### Author(s)

Gabriel Gelius-Dietrich <geliudie@uni-duesseldorf.de>

Maintainer: Mayo Roettger <mayo.roettger@hhu.de>

### References

<span id="page-8-0"></span>chgRowLowerCLP *Set/Change Row Lower Bounds*

#### Description

Low level interface function to the COIN-OR Clp function Clp\_chgRowLower. Consult the COIN-OR Clp documentation for more detailed information.

#### Usage

```
chgRowLowerCLP(lp, rlb)
```
### Arguments

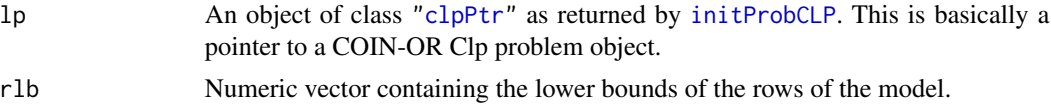

### Details

Interface to the C function chgColLower which calls the COIN-OR Clp function Clp\_chgRowLower.

### Value

NULL

#### Author(s)

Gabriel Gelius-Dietrich <geliudie@uni-duesseldorf.de> Maintainer: Mayo Roettger <mayo.roettger@hhu.de>

### References

The COIN-OR Clp home page at <https://projects.coin-or.org/Clp>

chgRowUpperCLP *Set/Change Row Upper Bounds*

#### Description

Low level interface function to the COIN-OR Clp function Clp\_chgRowUpper. Consult the COIN-OR Clp documentation for more detailed information.

#### Usage

chgRowUpperCLP(lp, rub)

### <span id="page-9-0"></span>Arguments

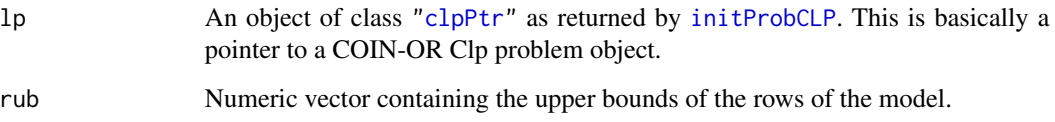

### Details

Interface to the C function chgRowUpper which calls the COIN-OR Clp function Clp\_chgRowUpper.

### Value

NULL

### Author(s)

Gabriel Gelius-Dietrich <geliudie@uni-duesseldorf.de>

Maintainer: Mayo Roettger <mayo.roettger@hhu.de>

### References

The COIN-OR Clp home page at <https://projects.coin-or.org/Clp>

<span id="page-9-1"></span>clpPtr-class *Class* "clpPtr"

### Description

Structure of the class "clpPtr". Objects of that class are used to hold pointers to C structures used by COIN-OR Clp.

### Objects from the Class

Objects can be created by calls of the form test <-initProbCLP().

### Slots

clpPtrType: Object of class "character" giving the pointer type.

clpPointer: Object of class "externalptr" containig the pointer to a C structure.

### <span id="page-10-0"></span>copyNamesCLP 11

### Methods

isCLPpointer signature(object = "clpPtr"): returns TRUE if clpPointer(object) is a pointer to a COIN-OR Clp problem object, otherwise FALSE.

isNULLpointerCLP signature(object = "clpPtr"): returns TRUE if clpPointer(object) is a NULL pointer, otherwise FALSE.

clpPointer signature(object = "clpPtr"): gets the clpPointer slot.

 $clpPtrType$  signature(object = "clpPtr"): gets the clpPtrType slot.

clpPtrType<- signature(object = "clpPtr"): sets the clpPtrType slot.

### Author(s)

Gabriel Gelius-Dietrich <geliudie@uni-duesseldorf.de> Maintainer: Mayo Roettger <mayo.roettger@hhu.de>

#### References

The COIN-OR Clp home page at <https://projects.coin-or.org/Clp>

### See Also

[initProbCLP](#page-34-1)

#### Examples

```
showClass("clpPtr")
```
copyNamesCLP *Copy Column and Row Names in the Model*

### Description

Low level interface function to the COIN-OR Clp function Clp\_copyNames. Consult the COIN-OR Clp documentation for more detailed information.

#### Usage

```
copyNamesCLP(lp, cnames, rnames)
```
#### Arguments

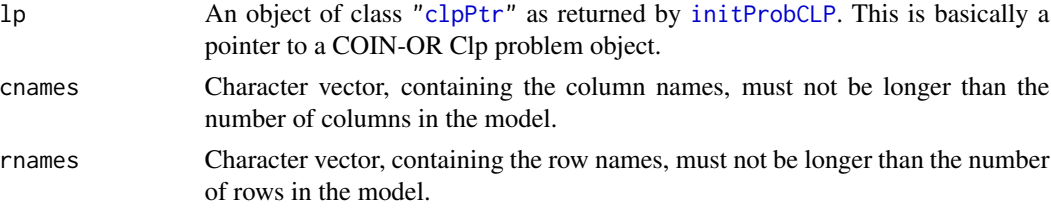

### <span id="page-11-0"></span>Details

Interface to the C function copyNames which calls the COIN-OR Clp function Clp\_copyNames.

#### Value

NULL

### Author(s)

Gabriel Gelius-Dietrich <geliudie@uni-duesseldorf.de> Maintainer: Mayo Roettger <mayo.roettger@hhu.de>

### References

The COIN-OR Clp home page at <https://projects.coin-or.org/Clp>

<span id="page-11-1"></span>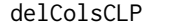

**Delete Columns in the Model** 

### Description

Low level interface function to the COIN-OR Clp function Clp\_deleteColumns. Consult the COIN-OR Clp documentation for more detailed information.

#### Usage

```
delColsCLP(lp, num, j)
```
#### Arguments

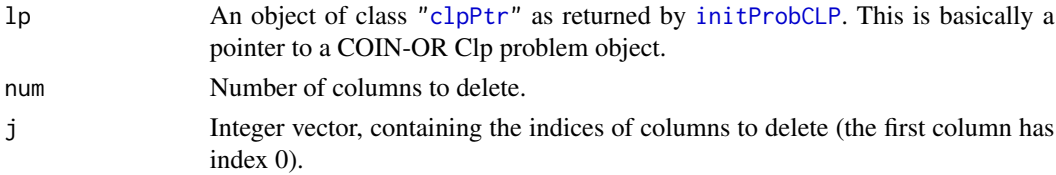

### Details

Interface to the C function delCols which calls the COIN-OR Clp function Clp\_deleteColumns.

### Value

NULL

### Author(s)

Gabriel Gelius-Dietrich <geliudie@uni-duesseldorf.de> Maintainer: Mayo Roettger <mayo.roettger@hhu.de>

#### <span id="page-12-0"></span>delProbCLP 13

### References

The COIN-OR Clp home page at <https://projects.coin-or.org/Clp>

delProbCLP *Delete Problem Object*

### Description

Low level interface function to the COIN-OR Clp function Clp\_deleteModel. Consult the COIN-OR Clp documentation for more detailed information.

#### Usage

delProbCLP(lp)

#### Arguments

lp An object of class ["clpPtr"](#page-9-1) as returned by [initProbCLP](#page-34-1). This is basically a pointer to a COIN-OR Clp problem object.

#### Details

Interface to the C function delProb which calls the COIN-OR Clp function Clp\_deleteModel.

#### Value

NULL

### Author(s)

Gabriel Gelius-Dietrich <geliudie@uni-duesseldorf.de>

Maintainer: Mayo Roettger <mayo.roettger@hhu.de>

### References

<span id="page-13-1"></span><span id="page-13-0"></span>

Low level interface function to the COIN-OR Clp function Clp\_deleteRows. Consult the COIN-OR Clp documentation for more detailed information.

#### Usage

```
delRowsCLP(lp, num, i)
```
### Arguments

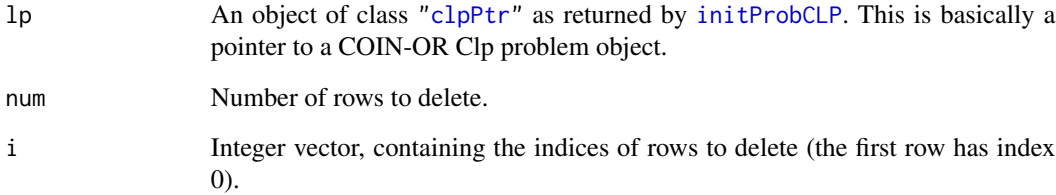

### Details

Interface to the C function delRows which calls the COIN-OR Clp function Clp\_deleteRows.

#### Value

NULL

### Author(s)

Gabriel Gelius-Dietrich <geliudie@uni-duesseldorf.de>

Maintainer: Mayo Roettger <mayo.roettger@hhu.de>

### References

<span id="page-14-0"></span>

Low level interface function to the COIN-OR Clp function Clp\_dropNames. Consult the COIN-OR Clp documentation for more detailed information.

#### Usage

dropNamesCLP(lp)

#### Arguments

lp An object of class ["clpPtr"](#page-9-1) as returned by [initProbCLP](#page-34-1). This is basically a pointer to a COIN-OR Clp problem object.

### Details

Interface to the C function dropNames which calls the COIN-OR Clp function Clp\_dropNames.

#### Value

NULL

### Author(s)

Gabriel Gelius-Dietrich <geliudie@uni-duesseldorf.de>

Maintainer: Mayo Roettger <mayo.roettger@hhu.de>

### References

The COIN-OR Clp home page at <https://projects.coin-or.org/Clp>

dualCLP *Solve LP Problem with the Dual Simplex Method*

### Description

Low level interface function to the COIN-OR Clp function Clp\_dual. Consult the COIN-OR Clp documentation for more detailed information.

#### Usage

 $dualCLP(1p, ifValP = 0)$ 

#### <span id="page-15-0"></span>Arguments

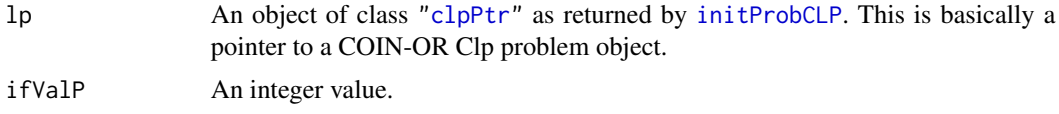

### Details

Interface to the C function dual which calls the COIN-OR Clp function Clp\_dual.

#### Value

A return code.

### Author(s)

Gabriel Gelius-Dietrich <geliudie@uni-duesseldorf.de>

Maintainer: Mayo Roettger <mayo.roettger@hhu.de>

### References

The COIN-OR Clp home page at <https://projects.coin-or.org/Clp>

getColDualCLP *Retrieve all Column Dual Values*

### Description

Low level interface function to the COIN-OR Clp function Clp\_dualColumnSolution. Consult the COIN-OR Clp documentation for more detailed information.

#### Usage

```
getColDualCLP(lp)
```
### Arguments

lp An object of class ["clpPtr"](#page-9-1) as returned by [initProbCLP](#page-34-1). This is basically a pointer to a COIN-OR Clp problem object.

### Details

Interface to the C function getColDual which calls the COIN-OR Clp functions Clp\_numberColumns and Clp\_dualColumnSolution.

### Value

Returns all dual values of the stuctural variables as a numeric vector.

### <span id="page-16-0"></span>getColLowerCLP 17

#### Author(s)

Gabriel Gelius-Dietrich <geliudie@uni-duesseldorf.de> Maintainer: Mayo Roettger <mayo.roettger@hhu.de>

### References

The COIN-OR Clp home page at <https://projects.coin-or.org/Clp>

getColLowerCLP *Retrieve Column Lower Bound*

### Description

Low level interface function to the COIN-OR Clp function Clp\_columnLower. Consult the COIN-OR Clp documentation for more detailed information.

#### Usage

```
getColLowerCLP(lp)
```
#### Arguments

lp An object of class ["clpPtr"](#page-9-1) as returned by [initProbCLP](#page-34-1). This is basically a pointer to a COIN-OR Clp problem object.

### Details

Interface to the C function getColLower which calls the COIN-OR Clp functions Clp\_numberColumns and Clp\_columnLower.

#### Value

The lower bounds of the models columns (the corresponding structural variables) are returned.

#### Author(s)

Gabriel Gelius-Dietrich <geliudie@uni-duesseldorf.de> Maintainer: Mayo Roettger <mayo.roettger@hhu.de>

### References

<span id="page-17-0"></span>

Low level interface function to the COIN-OR Clp function Clp\_primalColumnSolution. Consult the COIN-OR Clp documentation for more detailed information.

#### Usage

```
getColPrimCLP(lp)
```
#### Arguments

lp An object of class ["clpPtr"](#page-9-1) as returned by [initProbCLP](#page-34-1). This is basically a pointer to a COIN-OR Clp problem object.

### Details

Interface to the C function getColPrim which calls the COIN-OR Clp functions Clp\_numberColumns and Clp\_primalColumnSolution.

#### Value

Returns all primal values of the stuctural variables as a numeric vector.

#### Author(s)

Gabriel Gelius-Dietrich <geliudie@uni-duesseldorf.de> Maintainer: Mayo Roettger <mayo.roettger@hhu.de>

### References

The COIN-OR Clp home page at <https://projects.coin-or.org/Clp>

getColUpperCLP *Retrieve Column Upper Bounds*

#### **Description**

Low level interface function to the COIN-OR Clp function Clp\_columnUpper. Consult the COIN-OR Clp documentation for more detailed information.

#### Usage

getColUpperCLP(lp)

#### <span id="page-18-0"></span>Arguments

lp An object of class ["clpPtr"](#page-9-1) as returned by [initProbCLP](#page-34-1). This is basically a pointer to a COIN-OR Clp problem object.

### Details

Interface to the C function getColLower which calls the COIN-OR Clp functions Clp\_numberColumns and Clp\_columnUpper.

#### Value

The upper bounds of the models columns (the corresponding structural variables) are returned.

### Author(s)

Gabriel Gelius-Dietrich <geliudie@uni-duesseldorf.de>

Maintainer: Mayo Roettger <mayo.roettger@hhu.de>

### References

The COIN-OR Clp home page at <https://projects.coin-or.org/Clp>

#### getHitMaximumIterationsCLP

*Returns True if Hit Maximum Iterations (or Time)*

#### Description

Low level interface function to the COIN-OR Clp function Clp\_hitMaximumIterations. Consult the COIN-OR Clp documentation for more detailed information.

### Usage

```
getHitMaximumIterationsCLP(lp)
```
### Arguments

lp An object of class ["clpPtr"](#page-9-1) as returned by [initProbCLP](#page-34-1). This is basically a pointer to a COIN-OR Clp problem object.

### Details

Interface to the C function getHitMaximumIterations which calls the COIN-OR Clp function Clp\_hitMaximumIterations.

#### Value

True if hit maximum iterations (or time)

#### <span id="page-19-0"></span>Author(s)

C. Jonathan Fritzemeier <clausjonathan.fritzemeier@uni-duesseldorf.de> Maintainer: Mayo Roettger <mayo.roettger@hhu.de>

#### References

The COIN-OR Clp home page at <https://projects.coin-or.org/Clp>

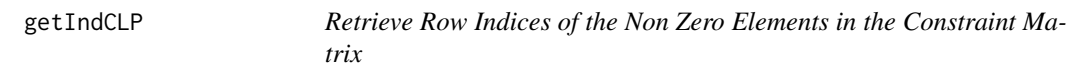

### Description

Low level interface function to the COIN-OR Clp function Clp\_getIndices. Consult the COIN-OR Clp documentation for more detailed information.

### Usage

getIndCLP(lp)

#### Arguments

lp An object of class ["clpPtr"](#page-9-1) as returned by [initProbCLP](#page-34-1). This is basically a pointer to a COIN-OR Clp problem object.

### Details

Interface to the C function getInd which calls the COIN-OR Clp functions Clp\_numberColumns and Clp\_getIndices.

### Value

An integer vector containing the row Indices of the non zero elements in the constraint matrix.

#### Author(s)

Gabriel Gelius-Dietrich <geliudie@uni-duesseldorf.de>

Maintainer: Mayo Roettger <mayo.roettger@hhu.de>

#### References

<span id="page-20-0"></span>Low level interface function to the COIN-OR Clp function Clp\_logLevel. Consult the COIN-OR Clp documentation for more detailed information.

### Usage

```
getLogLevelCLP(lp)
```
#### Arguments

lp An object of class ["clpPtr"](#page-9-1) as returned by [initProbCLP](#page-34-1). This is basically a pointer to a COIN-OR Clp problem object.

#### Details

Interface to the C function getLogLevel which calls the COIN-OR Clp function Clp\_logLevel.

### Value

Returns the log level flag: 0: nothing, 1: just final, 2: just factorizations, 3: as 2 plus a bit more, 4: verbose.

### Author(s)

Gabriel Gelius-Dietrich <geliudie@uni-duesseldorf.de>

Maintainer: Mayo Roettger <mayo.roettger@hhu.de>

#### References

The COIN-OR Clp home page at <https://projects.coin-or.org/Clp>

getMaximumIterationsCLP

*Returns Maximum Number of Iterations*

### Description

Low level interface function to the COIN-OR Clp function maximumIterations. Consult the COIN-OR Clp documentation for more detailed information.

#### <span id="page-21-0"></span>Usage

getMaximumIterationsCLP(lp)

#### Arguments

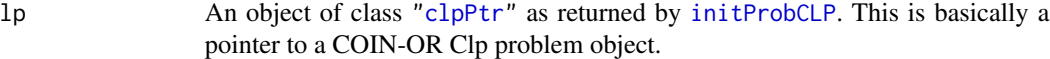

#### Details

Interface to the C function getMaximumIterations which calls the COIN-OR Clp function maximumIterations.

### Value

Maximum number of iterations

#### Author(s)

C. Jonathan Fritzemeier <clausjonathan.fritzemeier@uni-duesseldorf.de>

Maintainer: Mayo Roettger <mayo.roettger@hhu.de>

### References

The COIN-OR Clp home page at <https://projects.coin-or.org/Clp>

getMaximumSecondsCLP *Maximum Time in Seconds (from when Set called)*

### Description

Low level interface function to the COIN-OR Clp function Clp\_maximumSeconds. Consult the COIN-OR Clp documentation for more detailed information.

### Usage

```
getMaximumSecondsCLP(lp)
```
#### Arguments

lp An object of class ["clpPtr"](#page-9-1) as returned by [initProbCLP](#page-34-1). This is basically a pointer to a COIN-OR Clp problem object.

#### Details

Interface to the C function getMaximumSeconds which calls the COIN-OR Clp function Clp\_maximumSeconds.

### <span id="page-22-0"></span>getNnzCLP 23

### Value

Maximum time in seconds (from when set called)

#### Author(s)

C. Jonathan Fritzemeier <clausjonathan.fritzemeier@uni-duesseldorf.de> Maintainer: Mayo Roettger <mayo.roettger@hhu.de>

#### References

The COIN-OR Clp home page at <https://projects.coin-or.org/Clp>

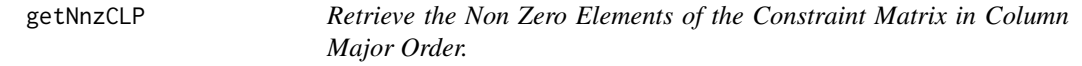

### Description

Low level interface function to the COIN-OR Clp function Clp\_getElements. Consult the COIN-OR Clp documentation for more detailed information.

#### Usage

getNnzCLP(lp)

### Arguments

lp An object of class ["clpPtr"](#page-9-1) as returned by [initProbCLP](#page-34-1). This is basically a pointer to a COIN-OR Clp problem object.

### Details

Interface to the C function getNnz which calls the COIN-OR Clp functions Clp\_getNumElements and Clp\_getElements.

#### Value

A numeric vector containing the non zero elements of the constraint matrix in column major order.

### Author(s)

Gabriel Gelius-Dietrich <geliudie@uni-duesseldorf.de> Maintainer: Mayo Roettger <mayo.roettger@hhu.de>

#### References

<span id="page-23-0"></span>

Low level interface function to the COIN-OR Clp function Clp\_numberColumns. Consult the COIN-OR Clp documentation for more detailed information.

#### Usage

```
getNumColsCLP(lp)
```
#### Arguments

lp An object of class ["clpPtr"](#page-9-1) as returned by [initProbCLP](#page-34-1). This is basically a pointer to a COIN-OR Clp problem object.

### Details

Interface to the C function getNumCols which calls the COIN-OR Clp function Clp\_numberColumns.

### Value

The current number of columns in the model.

#### Author(s)

Gabriel Gelius-Dietrich <geliudie@uni-duesseldorf.de> Maintainer: Mayo Roettger <mayo.roettger@hhu.de>

#### References

The COIN-OR Clp home page at <https://projects.coin-or.org/Clp>

getNumNnzCLP *Retrieve the Current Number of Non Zero Elements in the Model*

### Description

Low level interface function to the COIN-OR Clp function Clp\_getNumElements. Consult the COIN-OR Clp documentation for more detailed information.

#### Usage

getNumNnzCLP(lp)

#### <span id="page-24-0"></span>Arguments

lp An object of class ["clpPtr"](#page-9-1) as returned by [initProbCLP](#page-34-1). This is basically a pointer to a COIN-OR Clp problem object.

### Details

Interface to the C function getNumNnz which calls the COIN-OR Clp function Clp\_getNumElements.

#### Value

Returns the current number of non zero elements in the model.

#### Author(s)

Gabriel Gelius-Dietrich <geliudie@uni-duesseldorf.de> Maintainer: Mayo Roettger <mayo.roettger@hhu.de>

### References

The COIN-OR Clp home page at <https://projects.coin-or.org/Clp>

getNumRowsCLP *Retrieve the Current Number of Rows in the Model*

#### Description

Low level interface function to the COIN-OR Clp function Clp\_numberRows. Consult the COIN-OR Clp documentation for more detailed information.

#### Usage

```
getNumRowsCLP(lp)
```
### Arguments

lp An object of class ["clpPtr"](#page-9-1) as returned by [initProbCLP](#page-34-1). This is basically a pointer to a COIN-OR Clp problem object.

### Details

Interface to the C function getNumRows which calls the COIN-OR Clp function Clp\_numberRows.

#### Value

The current number of rows in the model.

#### Author(s)

Gabriel Gelius-Dietrich <geliudie@uni-duesseldorf.de> Maintainer: Mayo Roettger <mayo.roettger@hhu.de>

### References

The COIN-OR Clp home page at <https://projects.coin-or.org/Clp>

getObjCoefsCLP *Retrieve Objective Coefficients*

### Description

Low level interface function to the COIN-OR Clp function Clp\_objective. Consult the COIN-OR Clp documentation for more detailed information.

### Usage

getObjCoefsCLP(lp)

#### Arguments

lp An object of class ["clpPtr"](#page-9-1) as returned by [initProbCLP](#page-34-1). This is basically a pointer to a COIN-OR Clp problem object.

### Details

Interface to the C function getObjCoefs which calls the COIN-OR Clp functions Clp\_numberColumns and Clp\_objective.

#### Value

A numeric vector containing the objective coefficients.

#### Author(s)

Gabriel Gelius-Dietrich <geliudie@uni-duesseldorf.de> Maintainer: Mayo Roettger <mayo.roettger@hhu.de>

### References

<span id="page-25-0"></span>

<span id="page-26-0"></span>

Low level interface function to the COIN-OR Clp function Clp\_optimizationDirection. Consult the COIN-OR Clp documentation for more detailed information.

#### Usage

getObjDirCLP(lp)

#### Arguments

lp An object of class ["clpPtr"](#page-9-1) as returned by [initProbCLP](#page-34-1). This is basically a pointer to a COIN-OR Clp problem object.

### Details

Interface to the C function getObjDir which calls the COIN-OR Clp function Clp\_optimizationDirection.

### Value

Returns the optimization direction flag: 1: minimize, -1: maximize, 0: ignore.

#### Author(s)

Gabriel Gelius-Dietrich <geliudie@uni-duesseldorf.de>

Maintainer: Mayo Roettger <mayo.roettger@hhu.de>

### References

The COIN-OR Clp home page at <https://projects.coin-or.org/Clp>

getObjValCLP *Retrieve the Value of the Objective Function After Optimization*

### Description

Low level interface function to the COIN-OR Clp function Clp\_objectiveValue. Consult the COIN-OR Clp documentation for more detailed information.

#### Usage

getObjValCLP(lp)

#### <span id="page-27-0"></span>Arguments

lp An object of class ["clpPtr"](#page-9-1) as returned by [initProbCLP](#page-34-1). This is basically a pointer to a COIN-OR Clp problem object.

### Details

Interface to the C function getObjVal which calls the COIN-OR Clp function Clp\_objectiveValue.

#### Value

Returns the value of the objective function after optimization.

#### Author(s)

Gabriel Gelius-Dietrich <geliudie@uni-duesseldorf.de>

Maintainer: Mayo Roettger <mayo.roettger@hhu.de>

### References

The COIN-OR Clp home page at <https://projects.coin-or.org/Clp>

getRowDualCLP *Retrieve all Row Dual Values*

#### Description

Low level interface function to the COIN-OR Clp function Clp\_dualRowSolution. Consult the COIN-OR Clp documentation for more detailed information.

#### Usage

getRowDualCLP(lp)

#### Arguments

lp An object of class ["clpPtr"](#page-9-1) as returned by [initProbCLP](#page-34-1). This is basically a pointer to a COIN-OR Clp problem object.

### Details

Interface to the C function getRowDual which calls the COIN-OR Clp functions Clp\_numberRows and Clp\_dualRowSolution.

### Value

Returns all dual values of the auxiliary variables as a numeric vector.

### <span id="page-28-0"></span>getRowLowerCLP 29

#### Author(s)

Gabriel Gelius-Dietrich <geliudie@uni-duesseldorf.de> Maintainer: Mayo Roettger <mayo.roettger@hhu.de>

### References

The COIN-OR Clp home page at <https://projects.coin-or.org/Clp>

getRowLowerCLP *Retrieve Row Lower Bound*

### Description

Low level interface function to the COIN-OR Clp function Clp\_rowLower. Consult the COIN-OR Clp documentation for more detailed information.

#### Usage

```
getRowLowerCLP(lp)
```
#### Arguments

lp An object of class ["clpPtr"](#page-9-1) as returned by [initProbCLP](#page-34-1). This is basically a pointer to a COIN-OR Clp problem object.

### Details

Interface to the C function getRowLower which calls the COIN-OR Clp functions Clp\_numberRows and Clp\_rowLower.

### Value

The lower bounds of the models rows are returned.

#### Author(s)

Gabriel Gelius-Dietrich <geliudie@uni-duesseldorf.de> Maintainer: Mayo Roettger <mayo.roettger@hhu.de>

### References

<span id="page-29-0"></span>

Low level interface function to the COIN-OR Clp function Clp\_primalRowSolution. Consult the COIN-OR Clp documentation for more detailed information.

#### Usage

```
getRowPrimCLP(lp)
```
#### Arguments

lp An object of class ["clpPtr"](#page-9-1) as returned by [initProbCLP](#page-34-1). This is basically a pointer to a COIN-OR Clp problem object.

### Details

Interface to the C function getRowPrim which calls the COIN-OR Clp functions Clp\_numberRows and Clp\_primalRowSolution.

#### Value

Returns all primal values of the auxiliary variables as a numeric vector.

#### Author(s)

Gabriel Gelius-Dietrich <geliudie@uni-duesseldorf.de> Maintainer: Mayo Roettger <mayo.roettger@hhu.de>

### References

The COIN-OR Clp home page at <https://projects.coin-or.org/Clp>

getRowUpperCLP *Retrieve Row Upper Bound*

#### **Description**

Low level interface function to the COIN-OR Clp function Clp\_rowUpper. Consult the COIN-OR Clp documentation for more detailed information.

#### Usage

getRowUpperCLP(lp)

#### <span id="page-30-0"></span>Arguments

lp An object of class ["clpPtr"](#page-9-1) as returned by [initProbCLP](#page-34-1). This is basically a pointer to a COIN-OR Clp problem object.

#### Details

Interface to the C function getRowUpper which calls the COIN-OR Clp functions Clp\_numberRows and Clp\_rowUpper.

### Value

The upper bounds of the models rows are returned.

#### Author(s)

Gabriel Gelius-Dietrich <geliudie@uni-duesseldorf.de>

Maintainer: Mayo Roettger <mayo.roettger@hhu.de>

### References

The COIN-OR Clp home page at <https://projects.coin-or.org/Clp>

getScaleFlagCLP *Retrieve the Scale Flag*

#### Description

Low level interface function to the COIN-OR Clp function Clp\_scalingFlag. Consult the COIN-OR Clp documentation for more detailed information.

#### Usage

```
getScaleFlagCLP(lp)
```
#### Arguments

lp An object of class ["clpPtr"](#page-9-1) as returned by [initProbCLP](#page-34-1). This is basically a pointer to a COIN-OR Clp problem object.

### Details

Interface to the C function getScaleFlag which calls the COIN-OR Clp function Clp\_scalingFlag.

#### Value

Returns the scaling flag: 0: off, 1: equilibrium, 2: geometric, 3: auto, 4: dynamic (later - maybe not implemented in CLP?).

#### <span id="page-31-0"></span>Author(s)

Gabriel Gelius-Dietrich <geliudie@uni-duesseldorf.de> Maintainer: Mayo Roettger <mayo.roettger@hhu.de>

### References

The COIN-OR Clp home page at <https://projects.coin-or.org/Clp>

getSolStatusCLP *Retrieve the Solution Status*

### Description

Low level interface function to the COIN-OR Clp function Clp\_status. Consult the COIN-OR Clp documentation for more detailed information.

#### Usage

```
getSolStatusCLP(lp)
```
#### Arguments

lp An object of class ["clpPtr"](#page-9-1) as returned by [initProbCLP](#page-34-1). This is basically a pointer to a COIN-OR Clp problem object.

### Details

Interface to the C function getSolStatus which calls the COIN-OR Clp function Clp\_status.

#### Value

The solution status: 0: optimal, 1: primal infeasible, 2: dual infeasible, 3: stopped on iterations etc, 4: stopped due to errors.

#### Author(s)

Gabriel Gelius-Dietrich <geliudie@uni-duesseldorf.de>

Maintainer: Mayo Roettger <mayo.roettger@hhu.de>

### References

<span id="page-32-0"></span>

Low level interface function to the COIN-OR Clp function Clp\_getVectorLengths. Consult the COIN-OR Clp documentation for more detailed information.

#### Usage

```
getVecLenCLP(lp)
```
### Arguments

lp An object of class ["clpPtr"](#page-9-1) as returned by [initProbCLP](#page-34-1). This is basically a pointer to a COIN-OR Clp problem object.

### Details

Interface to the C function getVecLen which calls the COIN-OR Clp functions Clp\_numberColumns and Clp\_getVectorLengths.

#### Value

An integer vector containing the number of non zero elements per column.

#### Author(s)

Gabriel Gelius-Dietrich <geliudie@uni-duesseldorf.de> Maintainer: Mayo Roettger <mayo.roettger@hhu.de>

### References

The COIN-OR Clp home page at <https://projects.coin-or.org/Clp>

getVecStartCLP *Retrieve Column Starts in Constraint Matrix*

#### **Description**

Low level interface function to the COIN-OR Clp function Clp\_getVectorStarts. Consult the COIN-OR Clp documentation for more detailed information.

#### Usage

getVecStartCLP(lp)

#### <span id="page-33-0"></span>Arguments

lp An object of class ["clpPtr"](#page-9-1) as returned by [initProbCLP](#page-34-1). This is basically a pointer to a COIN-OR Clp problem object.

### Details

Interface to the C function getVecStart which calls the COIN-OR Clp functions Clp\_numberColumns and Clp\_getVectorStarts.

### Value

An integer vector containing the column starts in the constraint matrix.

#### Author(s)

Gabriel Gelius-Dietrich <geliudie@uni-duesseldorf.de>

Maintainer: Mayo Roettger <mayo.roettger@hhu.de>

### References

The COIN-OR Clp home page at <https://projects.coin-or.org/Clp>

idiotCLP *Solve LP Problem with the idiot Code*

#### Description

Low level interface function to the COIN-OR Clp function Clp\_idiot. Consult the COIN-OR Clp documentation for more detailed information.

#### Usage

 $idiotCLP(1p, thd = 0)$ 

### Arguments

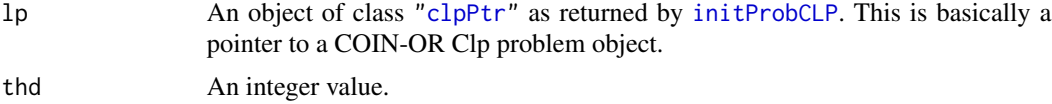

#### Details

Interface to the C function idiot which calls the COIN-OR Clp function Clp\_idiot.

### Value

NULL

#### <span id="page-34-0"></span>initProbCLP 35

#### Author(s)

Gabriel Gelius-Dietrich <geliudie@uni-duesseldorf.de>

Maintainer: Mayo Roettger <mayo.roettger@hhu.de>

### References

The COIN-OR Clp home page at <https://projects.coin-or.org/Clp>

<span id="page-34-1"></span>

initProbCLP *Create a COIN-OR Clp Problem Object*

#### Description

Low level interface function to the COIN-OR Clp function Clp\_newModel. Consult the COIN-OR Clp documentation for more detailed information.

### Usage

initProbCLP(ptrtype = "clp\_prob")

### Arguments

ptrtype A name for the pointer to a COIN-OR Clp problem object.

### Details

Interface to the C function initProb which calls the COIN-OR Clp function Clp\_newModel.

### Value

An instance of class ["clpPtr"](#page-9-1).

#### Author(s)

Gabriel Gelius-Dietrich <geliudie@uni-duesseldorf.de>

Maintainer: Mayo Roettger <mayo.roettger@hhu.de>

#### References

<span id="page-35-0"></span>

Low level interface function to the COIN-OR Clp function Clp\_lengthNames. Consult the COIN-OR Clp documentation for more detailed information.

#### Usage

```
lengthNamesCLP(lp)
```
#### Arguments

lp An object of class ["clpPtr"](#page-9-1) as returned by [initProbCLP](#page-34-1). This is basically a pointer to a COIN-OR Clp problem object.

### Details

Interface to the C function lengthNames which calls the COIN-OR Clp function Clp\_lengthNames.

#### Value

Number of characters of the longest name in the Model.

### Author(s)

Gabriel Gelius-Dietrich <geliudie@uni-duesseldorf.de> Maintainer: Mayo Roettger <mayo.roettger@hhu.de>

#### References

The COIN-OR Clp home page at <https://projects.coin-or.org/Clp>

loadMatrixCLP *Load Constraint Matrix*

### Description

Low level interface function to the COIN-OR Clp function Clp\_loadProblem. Consult the COIN-OR Clp documentation for more detailed information.

#### Usage

loadMatrixCLP(lp, ncols, nrows, ia, ja, ra)

### <span id="page-36-0"></span>loadProblemCLP 37

### Arguments

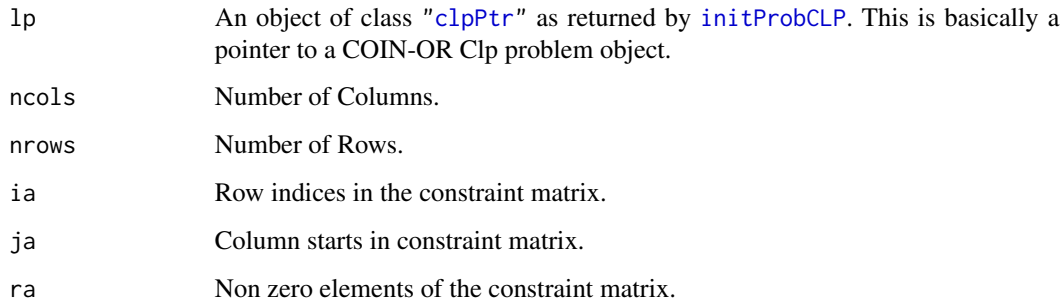

#### Details

Interface to the C function loadMatrix which calls the COIN-OR Clp function Clp\_loadProblem.

#### Value

NULL

### Author(s)

Gabriel Gelius-Dietrich <geliudie@uni-duesseldorf.de>

Maintainer: Mayo Roettger <mayo.roettger@hhu.de>

### References

The COIN-OR Clp home page at <https://projects.coin-or.org/Clp>

loadProblemCLP *Load Problem Data*

#### Description

Low level interface function to the COIN-OR Clp function Clp\_loadProblem. Consult the COIN-OR Clp documentation for more detailed information.

### Usage

```
loadProblemCLP(lp, ncols, nrows, ia, ja, ra,
               lb = NULL, ub = NULL, obj\_coef = NULL,
               rlb = NULL, rub = NULL)
```
### Arguments

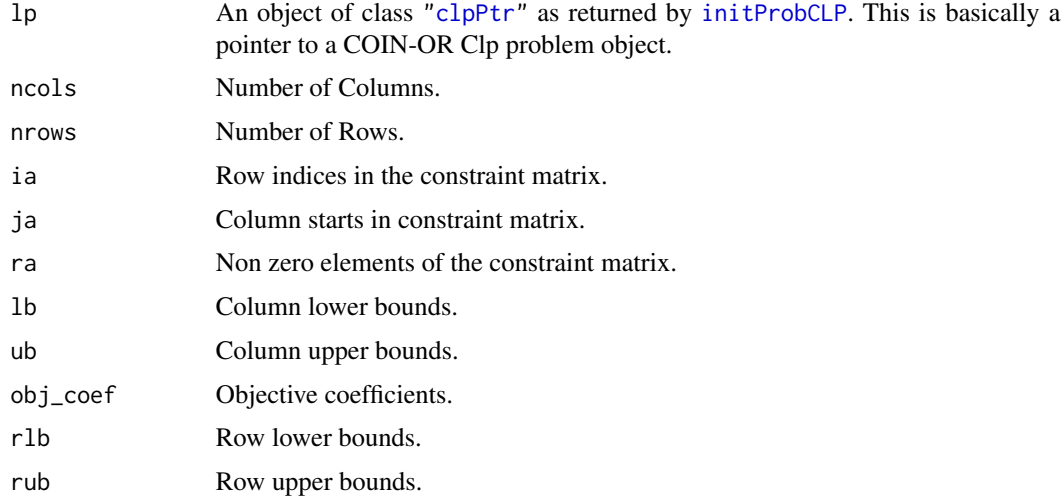

### Details

Interface to the C function loadProblem which calls the COIN-OR Clp function Clp\_loadProblem.

### Value

NULL

### Author(s)

Gabriel Gelius-Dietrich <geliudie@uni-duesseldorf.de> Maintainer: Mayo Roettger <mayo.roettger@hhu.de>

### References

The COIN-OR Clp home page at <https://projects.coin-or.org/Clp>

modifyCoefficientCLP *Change matrix coefficients*

### Description

Low level interface function to the COIN-OR Clp function Clp\_modifyCoefficient. Consult the COIN-OR Clp documentation for more detailed information.

### Usage

```
modifyCoefficientCLP(lp, i, j, el, keepZero = TRUE)
```
<span id="page-37-0"></span>

### <span id="page-38-0"></span>primalCLP 39

### Arguments

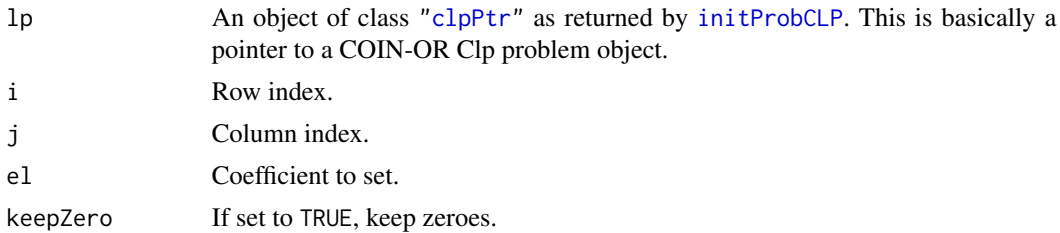

### Details

Interface to the C function modifyCoefficient which calls the COIN-OR Clp function Clp\_modifyCoefficient.

### Value

NULL

### Author(s)

Gabriel Gelius-Dietrich <geliudie@uni-duesseldorf.de> Maintainer: Mayo Roettger <mayo.roettger@hhu.de>

#### References

The COIN-OR Clp home page at <https://projects.coin-or.org/Clp>

primalCLP *Solve LP Problem with the Primal Simplex Method*

### Description

Low level interface function to the COIN-OR Clp function Clp\_primal. Consult the COIN-OR Clp documentation for more detailed information.

#### Usage

```
primalCLP(lp, ifValP = 0)
```
#### Arguments

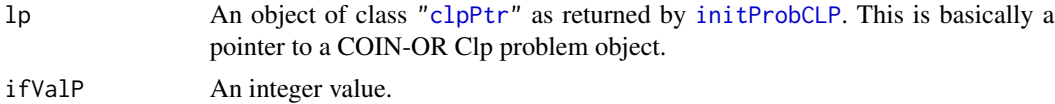

### Details

Interface to the C function primal which calls the COIN-OR Clp function Clp\_primal.

### <span id="page-39-0"></span>Value

A return code.

#### Author(s)

Gabriel Gelius-Dietrich <geliudie@uni-duesseldorf.de> Maintainer: Mayo Roettger <mayo.roettger@hhu.de>

#### References

The COIN-OR Clp home page at <https://projects.coin-or.org/Clp>

printModelCLP *Print the Model to STDOUT*

#### Description

Low level interface function to the COIN-OR Clp function Clp\_printModel. Consult the COIN-OR Clp documentation for more detailed information.

#### Usage

```
printModelCLP(lp, prefix = "CLPmodel")
```
### Arguments

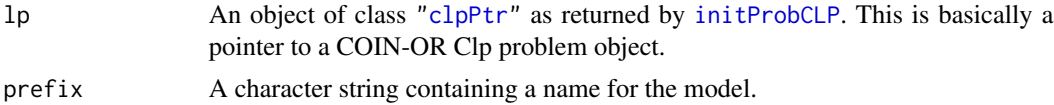

### Details

Interface to the C function printModel which calls the COIN-OR Clp function Clp\_printModel.

### Value

NULL

### Author(s)

Gabriel Gelius-Dietrich <geliudie@uni-duesseldorf.de> Maintainer: Mayo Roettger <mayo.roettger@hhu.de>

### References

<span id="page-40-0"></span>

Low level interface function to the COIN-OR Clp function Clp\_problemName. Consult the COIN-OR Clp documentation for more detailed information.

#### Usage

```
probNameCLP(lp, pname)
```
### Arguments

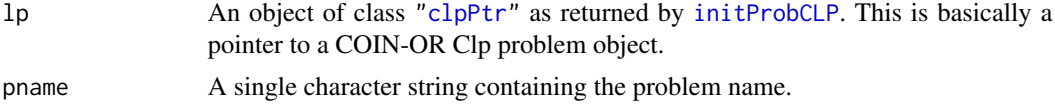

### Details

Interface to the C function probName which calls the COIN-OR Clp function Clp\_problemName.

### Value

NULL

#### Author(s)

Gabriel Gelius-Dietrich <geliudie@uni-duesseldorf.de> Maintainer: Mayo Roettger <mayo.roettger@hhu.de>

#### References

The COIN-OR Clp home page at <https://projects.coin-or.org/Clp>

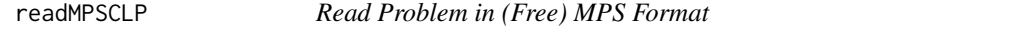

#### Description

Low level interface function to the COIN-OR Clp function Clp\_readMps. Consult the COIN-OR Clp documentation for more detailed information.

#### Usage

readMPSCLP(lp, fname, keepNames = TRUE, ignoreErrors = FALSE)

### <span id="page-41-0"></span>Arguments

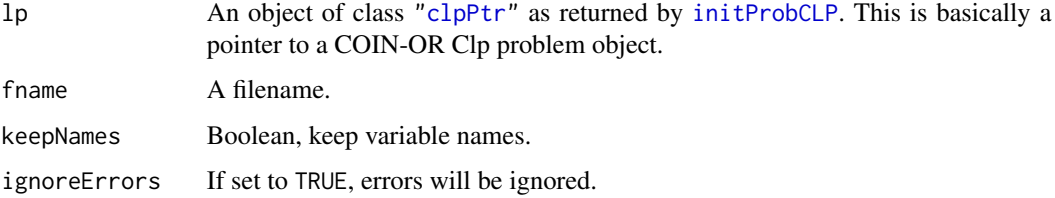

### Details

Interface to the C function readMPS which calls the COIN-OR Clp function Clp\_readMps.

#### Value

Returns zero on success, otherwise non zero.

### Author(s)

Gabriel Gelius-Dietrich <geliudie@uni-duesseldorf.de> Maintainer: Mayo Roettger <mayo.roettger@hhu.de>

#### References

The COIN-OR Clp home page at <https://projects.coin-or.org/Clp>

resizeCLP *Resize a Model*

### Description

Low level interface function to the COIN-OR Clp function Clp\_resize. Consult the COIN-OR Clp documentation for more detailed information.

### Usage

resizeCLP(lp, nrows, ncols)

### Arguments

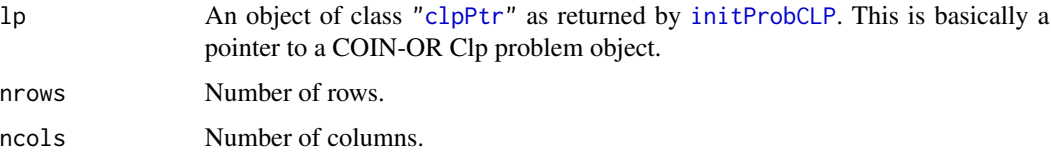

### <span id="page-42-0"></span>restoreModelCLP 43

#### Details

Interface to the C function resize which calls the COIN-OR Clp function Clp\_resize.

The function resize can produce a larger model. If the current number of rows and columns is *n* and *m* respectively and you set nrows to *i* and ncols to *j*, the new number of rows and columns will be *i* and *j*. It is not possible to scale down the model. In order to delete rows or columns, use [delRowsCLP](#page-13-1) or [delColsCLP](#page-11-1).

### Value

NULL

### Author(s)

Gabriel Gelius-Dietrich <geliudie@uni-duesseldorf.de> Maintainer: Mayo Roettger <mayo.roettger@hhu.de>

#### References

The COIN-OR Clp home page at <https://projects.coin-or.org/Clp>

### See Also

[delRowsCLP](#page-13-1) and [delColsCLP](#page-11-1).

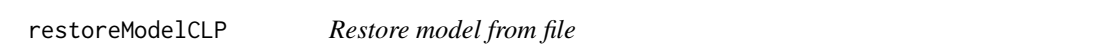

#### Description

Low level interface function to the COIN-OR Clp function Clp\_restoreModel. Consult the COIN-OR Clp documentation for more detailed information.

#### Usage

```
restoreModelCLP(lp, fname)
```
#### Arguments

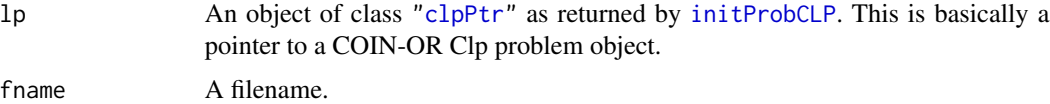

### Details

Interface to the C function restoreModel which calls the COIN-OR Clp function Clp\_restoreModel.

### <span id="page-43-0"></span>Value

Returns zero on success, otherwise non zero.

### Author(s)

Gabriel Gelius-Dietrich <geliudie@uni-duesseldorf.de>

Maintainer: Mayo Roettger <mayo.roettger@hhu.de>

#### References

The COIN-OR Clp home page at <https://projects.coin-or.org/Clp>

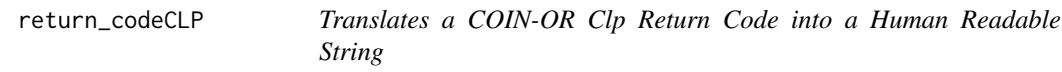

### Description

Translates a COIN-OR Clp return code into a human readable string.

### Usage

```
return_codeCLP(code)
```
### Arguments

code Return code from COIN-OR Clp.

### Value

A character string associated with the COIN-OR Clp return code.

### Author(s)

Gabriel Gelius-Dietrich <geliudie@uni-duesseldorf.de>

Maintainer: Mayo Roettger <mayo.roettger@hhu.de>

#### References

<span id="page-44-0"></span>saveModelCLP *Save model to file*

#### Description

Low level interface function to the COIN-OR Clp function Clp\_saveModel. Consult the COIN-OR Clp documentation for more detailed information.

#### Usage

```
saveModelCLP(lp, fname)
```
### Arguments

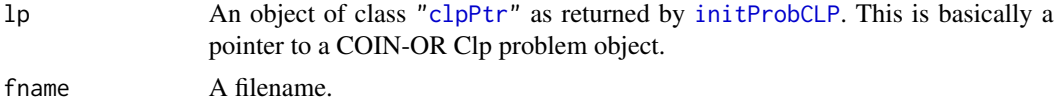

### Details

Interface to the C function saveModel which calls the COIN-OR Clp function Clp\_saveModel.

#### Value

Returns zero on success, otherwise non zero.

#### Author(s)

Gabriel Gelius-Dietrich <geliudie@uni-duesseldorf.de> Maintainer: Mayo Roettger <mayo.roettger@hhu.de>

#### References

The COIN-OR Clp home page at <https://projects.coin-or.org/Clp>

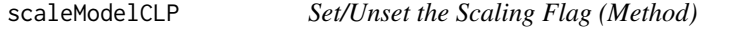

#### Description

Low level interface function to the COIN-OR Clp function Clp\_scaling. Consult the COIN-OR Clp documentation for more detailed information.

#### Usage

```
scaleModelCLP(lp, mode)
```
#### <span id="page-45-0"></span>Arguments

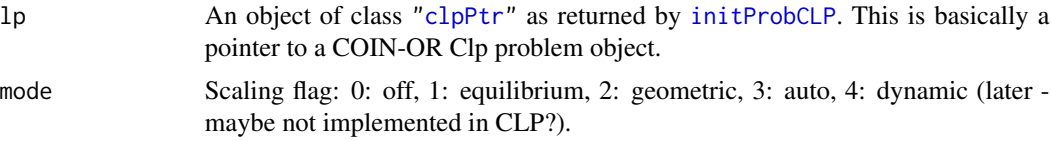

### Details

Interface to the C function scaleModel which calls the COIN-OR Clp function Clp\_scaling.

### Value

NULL

#### Author(s)

Gabriel Gelius-Dietrich <geliudie@uni-duesseldorf.de>

Maintainer: Mayo Roettger <mayo.roettger@hhu.de>

### References

The COIN-OR Clp home page at <https://projects.coin-or.org/Clp>

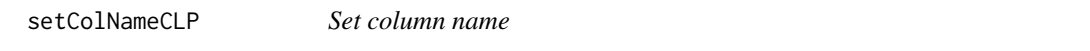

### Description

Low level interface function to the COIN-OR Clp function Clp\_setColumnName. Consult the COIN-OR Clp documentation for more detailed information. This function is only available, if you are using COIN-OR Clp version >= 1.17.2.

### Usage

```
setColNameCLP(lp, j, cname)
```
#### Arguments

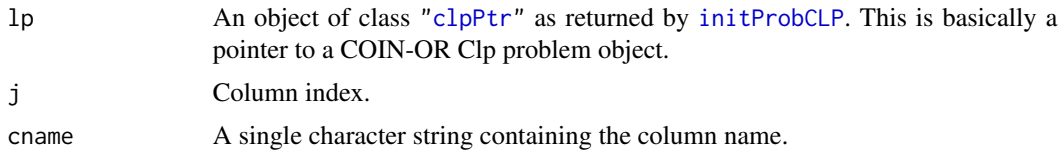

### Details

Interface to the C function setColName which calls the COIN-OR Clp function Clp\_setColumnName.

### <span id="page-46-0"></span>setLogLevelCLP 47

### Value

NULL

### Author(s)

Gabriel Gelius-Dietrich <geliudie@uni-duesseldorf.de> Maintainer: Mayo Roettger <mayo.roettger@hhu.de>

#### References

The COIN-OR Clp home page at <https://projects.coin-or.org/Clp>

setLogLevelCLP *Set the Amount of Output to STDOUT*

#### Description

Low level interface function to the COIN-OR Clp function Clp\_setLogLevel. Consult the COIN-OR Clp documentation for more detailed information.

### Usage

setLogLevelCLP(lp, amount)

### Arguments

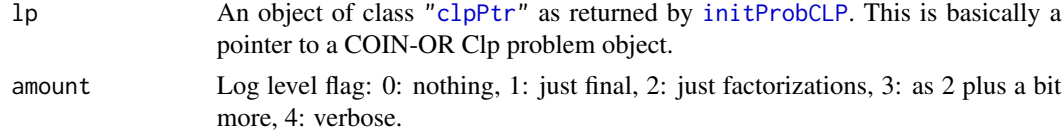

### Details

Interface to the C function setLogLevel which calls the COIN-OR Clp function Clp\_setLogLevel.

### Value

NULL

### Author(s)

Gabriel Gelius-Dietrich <geliudie@uni-duesseldorf.de> Maintainer: Mayo Roettger <mayo.roettger@hhu.de>

### References

<span id="page-47-0"></span>setMaximumIterationsCLP

*Set the Maximum Number of Iterations*

#### Description

Low level interface function to the COIN-OR Clp function Clp\_setMaximumIterations. Consult the COIN-OR Clp documentation for more detailed information.

### Usage

```
setMaximumIterationsCLP(lp, iterations)
```
### Arguments

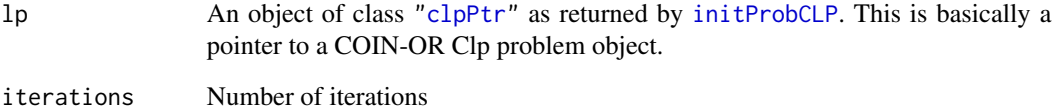

#### Details

Interface to the C function setMaximumIterations which calls the COIN-OR Clp function Clp\_setMaximumIterations.

#### Value

NULL

### Author(s)

C. Jonathan Fritzemeier <clausjonathan.fritzemeier@uni-duesseldorf.de>

Maintainer: Mayo Roettger <mayo.roettger@hhu.de>

### References

<span id="page-48-0"></span>Low level interface function to the COIN-OR Clp function Clp\_setMaximumSeconds. Consult the COIN-OR Clp documentation for more detailed information.

#### Usage

setMaximumSecondsCLP(lp, seconds)

### Arguments

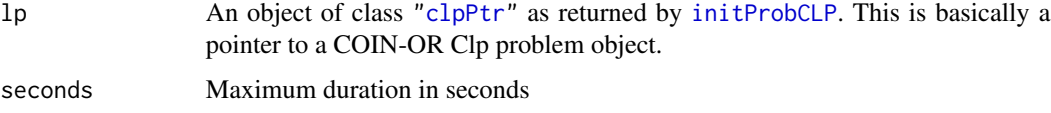

### Details

Interface to the C function setMaximumSeconds which calls the COIN-OR Clp function Clp\_setMaximumSeconds.

### Value

NULL

### Author(s)

C. Jonathan Fritzemeier <clausjonathan.fritzemeier@uni-duesseldorf.de>

Maintainer: Mayo Roettger <mayo.roettger@hhu.de>

### References

The COIN-OR Clp home page at <https://projects.coin-or.org/Clp>

setNumberIterationsCLP

*Set the Number of Iterations*

### Description

Low level interface function to the COIN-OR Clp function Clp\_setNumberIterations. Consult the COIN-OR Clp documentation for more detailed information.

#### <span id="page-49-0"></span>Usage

setNumberIterationsCLP(lp, iterations)

#### Arguments

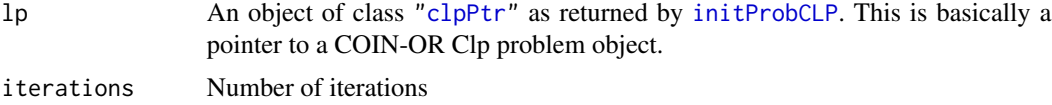

### Details

Interface to the C function setNumberIterations which calls the COIN-OR Clp function Clp\_setNumberIterations.

### Value

NULL

### Author(s)

C. Jonathan Fritzemeier <clausjonathan.fritzemeier@uni-duesseldorf.de> Maintainer: Mayo Roettger <mayo.roettger@hhu.de>

### References

The COIN-OR Clp home page at <https://projects.coin-or.org/Clp>

setObjDirCLP *Set/Change Optimization Direction Flag*

### Description

Low level interface function to the COIN-OR Clp function Clp\_setOptimizationDirection. Consult the COIN-OR Clp documentation for more detailed information.

### Usage

```
setObjDirCLP(lp, lpdir)
```
### Arguments

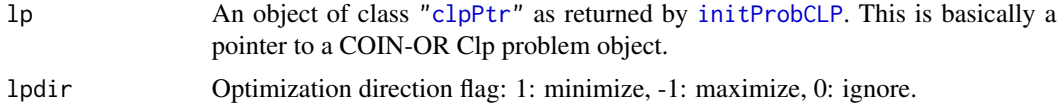

### Details

Interface to the C function setObjDir which calls the COIN-OR Clp function Clp\_setOptimizationDirection.

### <span id="page-50-0"></span>setRowNameCLP 51

### Value

NULL

#### Author(s)

Gabriel Gelius-Dietrich <geliudie@uni-duesseldorf.de> Maintainer: Mayo Roettger <mayo.roettger@hhu.de>

### References

The COIN-OR Clp home page at <https://projects.coin-or.org/Clp>

setRowNameCLP *Set row name*

### Description

Low level interface function to the COIN-OR Clp function C1p\_setRowName. Consult the COIN-OR Clp documentation for more detailed information. This function is only available, if you are using COIN-OR Clp version  $\ge$  1.17.2.

#### Usage

```
setRowNameCLP(lp, i, rname)
```
#### Arguments

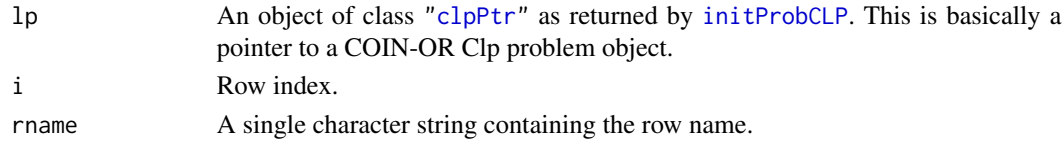

### Details

Interface to the C function setRowName which calls the COIN-OR Clp function Clp\_setRowName.

#### Value

NULL.

### Author(s)

Gabriel Gelius-Dietrich <geliudie@uni-duesseldorf.de> Maintainer: Mayo Roettger <mayo.roettger@hhu.de>

### References

#### <span id="page-51-0"></span>solveInitialBarrierCLP

*Solve LP Problem with the Initial Barrier Method*

#### Description

Low level interface function to the COIN-OR Clp function Clp\_initialBarrierSolve. Consult the COIN-OR Clp documentation for more detailed information.

#### Usage

```
solveInitialBarrierCLP(lp)
```
#### Arguments

lp An object of class ["clpPtr"](#page-9-1) as returned by [initProbCLP](#page-34-1). This is basically a pointer to a COIN-OR Clp problem object.

#### Details

Interface to the C function solveInitialBarrier which calls the COIN-OR Clp function Clp\_initialBarrierSolve.

#### Value

A return code.

### Author(s)

Gabriel Gelius-Dietrich <geliudie@uni-duesseldorf.de> Maintainer: Mayo Roettger <mayo.roettger@hhu.de>

### References

The COIN-OR Clp home page at <https://projects.coin-or.org/Clp>

solveInitialBarrierNoCrossCLP

*Solve LP Problem with the Initial Barrier Method (no Crossover)*

#### **Description**

Low level interface function to the COIN-OR Clp function Clp\_initialBarrierNoCrossSolve. Consult the COIN-OR Clp documentation for more detailed information.

#### Usage

solveInitialBarrierNoCrossCLP(lp)

#### <span id="page-52-0"></span>Arguments

lp An object of class ["clpPtr"](#page-9-1) as returned by [initProbCLP](#page-34-1). This is basically a pointer to a COIN-OR Clp problem object.

### Details

Interface to the C function solveInitialBarrierNoCross which calls the COIN-OR Clp function Clp\_initialBarrierNoCrossSolve.

### Value

A return code.

### Author(s)

Gabriel Gelius-Dietrich <geliudie@uni-duesseldorf.de> Maintainer: Mayo Roettger <mayo.roettger@hhu.de>

#### References

The COIN-OR Clp home page at <https://projects.coin-or.org/Clp>

solveInitialCLP *Solve LP Problem with a General Solve Algorithm*

### Description

Low level interface function to the COIN-OR Clp function Clp\_initialSolve. Consult the COIN-OR Clp documentation for more detailed information.

### Usage

```
solveInitialCLP(lp)
```
#### Arguments

lp An object of class ["clpPtr"](#page-9-1) as returned by [initProbCLP](#page-34-1). This is basically a pointer to a COIN-OR Clp problem object.

### Details

Interface to the C function solveInitial which calls the COIN-OR Clp function Clp\_initialSolve.

### Value

A return code.

#### <span id="page-53-0"></span>Author(s)

Gabriel Gelius-Dietrich <geliudie@uni-duesseldorf.de>

Maintainer: Mayo Roettger <mayo.roettger@hhu.de>

#### References

The COIN-OR Clp home page at <https://projects.coin-or.org/Clp>

solveInitialDualCLP *Solve LP Problem with the Initial Dual Simplex Method*

#### Description

Low level interface function to the COIN-OR Clp function Clp\_initialDualSolve. Consult the COIN-OR Clp documentation for more detailed information.

### Usage

```
solveInitialDualCLP(lp)
```
#### Arguments

lp An object of class ["clpPtr"](#page-9-1) as returned by [initProbCLP](#page-34-1). This is basically a pointer to a COIN-OR Clp problem object.

### Details

Interface to the C function solveInitialDual which calls the COIN-OR Clp function Clp\_initialDualSolve.

### Value

A return code.

#### Author(s)

Gabriel Gelius-Dietrich <geliudie@uni-duesseldorf.de>

Maintainer: Mayo Roettger <mayo.roettger@hhu.de>

### References

<span id="page-54-0"></span>solveInitialPrimalCLP *Solve LP Problem with the Initial Primal Simplex Method*

### Description

Low level interface function to the COIN-OR Clp function Clp\_initialPrimalSolve. Consult the COIN-OR Clp documentation for more detailed information.

#### Usage

```
solveInitialPrimalCLP(lp)
```
#### Arguments

lp An object of class ["clpPtr"](#page-9-1) as returned by [initProbCLP](#page-34-1). This is basically a pointer to a COIN-OR Clp problem object.

### Details

Interface to the C function solveInitialPrimal which calls the COIN-OR Clp function Clp\_initialPrimalSolve.

#### Value

A return code.

#### Author(s)

Gabriel Gelius-Dietrich <geliudie@uni-duesseldorf.de> Maintainer: Mayo Roettger <mayo.roettger@hhu.de>

#### References

The COIN-OR Clp home page at <https://projects.coin-or.org/Clp>

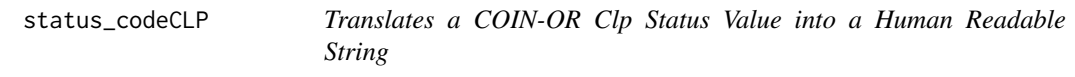

#### Description

Translates a COIN-OR Clp status value into a human readable string.

#### Usage

status\_codeCLP(code)

#### <span id="page-55-0"></span>56 versionCLP

#### Arguments

code Status code from COIN-OR Clp.

### Value

A character string associated with the COIN-OR Clp status code.

### Author(s)

Gabriel Gelius-Dietrich <geliudie@uni-duesseldorf.de> Maintainer: Mayo Roettger <mayo.roettger@hhu.de>

### References

The COIN-OR Clp home page at <https://projects.coin-or.org/Clp>

versionCLP *Determine COIN-OR Clp Callable Library Version*

#### Description

Low level interface function to the COIN-OR Clp constant CLP\_VERSION. Consult the COIN-OR Clp documentation for more detailed information.

#### Usage

versionCLP()

### Details

Interface to the C function version which returns the COIN-OR Clp version number.

### Value

Returns a single character value containing the COIN-OR Clp version number.

### Author(s)

Gabriel Gelius-Dietrich <geliudie@uni-duesseldorf.de> Maintainer: Mayo Roettger <mayo.roettger@hhu.de>

### References

<span id="page-56-0"></span>

Low level interface function to the COIN-OR Clp function Clp\_writeMps. Consult the COIN-OR Clp documentation for more detailed information. This function is only available, if you are using COIN-OR Clp version  $\geq 1.17.2$ .

#### Usage

```
writeMPSCLP(lp, fname, formatType = 0, numberAcross = 1, objSense = 1)
```
### Arguments

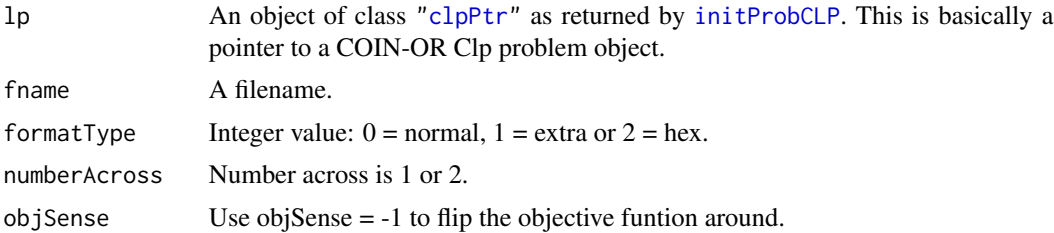

### Details

Interface to the C function writeMps which calls the COIN-OR Clp function Clp\_writeMps.

#### Value

Returns zero on success, otherwise non zero.

### Author(s)

Gabriel Gelius-Dietrich <geliudie@uni-duesseldorf.de>

Maintainer: Mayo Roettger <mayo.roettger@hhu.de>

### References

# <span id="page-57-0"></span>Index

∗Topic optimize addColsCLP, [4](#page-3-0) addRowsCLP, [5](#page-4-0) chgColLowerCLP, [6](#page-5-0) chgColUpperCLP, [7](#page-6-0) chgObjCoefsCLP, [8](#page-7-0) chgRowLowerCLP, [9](#page-8-0) chgRowUpperCLP, [9](#page-8-0) clpAPI-package, [3](#page-2-0) clpPtr-class, [10](#page-9-0) copyNamesCLP, [11](#page-10-0) delColsCLP, [12](#page-11-0) delProbCLP, [13](#page-12-0) delRowsCLP, [14](#page-13-0) dropNamesCLP, [15](#page-14-0) dualCLP, [15](#page-14-0) getColDualCLP, [16](#page-15-0) getColLowerCLP, [17](#page-16-0) getColPrimCLP, [18](#page-17-0) getColUpperCLP, [18](#page-17-0) getHitMaximumIterationsCLP, [19](#page-18-0) getIndCLP, [20](#page-19-0) getLogLevelCLP, [21](#page-20-0) getMaximumIterationsCLP, [21](#page-20-0) getMaximumSecondsCLP, [22](#page-21-0) getNnzCLP, [23](#page-22-0) getNumColsCLP, [24](#page-23-0) getNumNnzCLP, [24](#page-23-0) getNumRowsCLP, [25](#page-24-0) getObjCoefsCLP, [26](#page-25-0) getObjDirCLP, [27](#page-26-0) getObjValCLP, [27](#page-26-0) getRowDualCLP, [28](#page-27-0) getRowLowerCLP, [29](#page-28-0) getRowPrimCLP, [30](#page-29-0) getRowUpperCLP, [30](#page-29-0) getScaleFlagCLP, [31](#page-30-0) getSolStatusCLP, [32](#page-31-0) getVecLenCLP, [33](#page-32-0)

getVecStartCLP, [33](#page-32-0) idiotCLP, [34](#page-33-0) initProbCLP, [35](#page-34-0) lengthNamesCLP, [36](#page-35-0) loadMatrixCLP, [36](#page-35-0) loadProblemCLP, [37](#page-36-0) modifyCoefficientCLP, [38](#page-37-0) primalCLP, [39](#page-38-0) printModelCLP, [40](#page-39-0) probNameCLP, [41](#page-40-0) readMPSCLP, [41](#page-40-0) resizeCLP, [42](#page-41-0) restoreModelCLP, [43](#page-42-0) return\_codeCLP, [44](#page-43-0) saveModelCLP, [45](#page-44-0) scaleModelCLP, [45](#page-44-0) setColNameCLP, [46](#page-45-0) setLogLevelCLP, [47](#page-46-0) setMaximumIterationsCLP, [48](#page-47-0) setMaximumSecondsCLP, [49](#page-48-0) setNumberIterationsCLP, [49](#page-48-0) setObjDirCLP, [50](#page-49-0) setRowNameCLP, [51](#page-50-0) solveInitialBarrierCLP, [52](#page-51-0) solveInitialBarrierNoCrossCLP, [52](#page-51-0) solveInitialCLP, [53](#page-52-0) solveInitialDualCLP, [54](#page-53-0) solveInitialPrimalCLP, [55](#page-54-0) status\_codeCLP, [55](#page-54-0) versionCLP, [56](#page-55-0) writeMPSCLP, [57](#page-56-0) ∗Topic package clpAPI-package, [3](#page-2-0) addColsCLP, [4](#page-3-0) addRowsCLP, [5](#page-4-0) chgColLowerCLP, [6](#page-5-0) chgColUpperCLP, [7](#page-6-0)

chgObjCoefsCLP, [8](#page-7-0)

### INDEX 59

chgRowLowerCLP, [9](#page-8-0) chgRowUpperCLP, [9](#page-8-0) Clp\_addColumns *(*addColsCLP*)*, [4](#page-3-0) Clp\_addRows *(*addRowsCLP*)*, [5](#page-4-0) Clp\_chgColumnLower *(*chgColLowerCLP*)*, [6](#page-5-0) Clp\_chgColumnUpper *(*chgColUpperCLP*)*, [7](#page-6-0) Clp\_chgObjCoefficients *(*chgObjCoefsCLP*)*, [8](#page-7-0) Clp\_chgRowLower *(*chgRowLowerCLP*)*, [9](#page-8-0) Clp\_chgRowUpper *(*chgRowUpperCLP*)*, [9](#page-8-0) Clp\_columnLower *(*getColLowerCLP*)*, [17](#page-16-0) Clp\_columnUpper *(*getColUpperCLP*)*, [18](#page-17-0) Clp\_copyNames *(*copyNamesCLP*)*, [11](#page-10-0) Clp\_deleteColumns *(*delColsCLP*)*, [12](#page-11-0) Clp\_deleteModel *(*delProbCLP*)*, [13](#page-12-0) Clp\_deleteRows *(*delRowsCLP*)*, [14](#page-13-0) Clp\_dropNames *(*dropNamesCLP*)*, [15](#page-14-0) Clp\_dual *(*dualCLP*)*, [15](#page-14-0) Clp\_dualColumnSolution *(*getColDualCLP*)*, [16](#page-15-0) Clp\_dualRowSolution *(*getRowDualCLP*)*, [28](#page-27-0) Clp\_getElements *(*getNnzCLP*)*, [23](#page-22-0) Clp\_getIndices *(*getIndCLP*)*, [20](#page-19-0) Clp\_getNumElements *(*getNumNnzCLP*)*, [24](#page-23-0) Clp\_getVectorLengths *(*getVecLenCLP*)*, [33](#page-32-0) Clp\_getVectorStarts *(*getVecStartCLP*)*, [33](#page-32-0) Clp\_hitMaximumIterations *(*getHitMaximumIterationsCLP*)*, [19](#page-18-0) Clp\_idiot *(*idiotCLP*)*, [34](#page-33-0) Clp\_initialBarrierNoCrossSolve *(*solveInitialBarrierNoCrossCLP*)*, [52](#page-51-0) Clp\_initialBarrierSolve *(*solveInitialBarrierCLP*)*, [52](#page-51-0) Clp\_initialDualSolve *(*solveInitialDualCLP*)*, [54](#page-53-0) Clp\_initialPrimalSolve *(*solveInitialPrimalCLP*)*, [55](#page-54-0) Clp\_initialSolve *(*solveInitialCLP*)*, [53](#page-52-0) Clp\_lengthNames *(*lengthNamesCLP*)*, [36](#page-35-0) Clp\_loadProblem *(*loadProblemCLP*)*, [37](#page-36-0) Clp\_logLevel *(*getLogLevelCLP*)*, [21](#page-20-0) Clp\_maximumSeconds *(*getMaximumSecondsCLP*)*, [22](#page-21-0) Clp\_modifyCoefficient *(*modifyCoefficientCLP*)*, [38](#page-37-0)

Clp\_newModel *(*initProbCLP*)*, [35](#page-34-0)

Clp\_numberColumns *(*getNumColsCLP*)*, [24](#page-23-0) Clp\_numberRows *(*getNumRowsCLP*)*, [25](#page-24-0) Clp\_objective *(*getObjCoefsCLP*)*, [26](#page-25-0) Clp\_objectiveValue *(*getObjValCLP*)*, [27](#page-26-0) Clp\_optimizationDirection *(*getObjDirCLP*)*, [27](#page-26-0) Clp\_primal *(*primalCLP*)*, [39](#page-38-0) Clp\_primalColumnSolution *(*getColPrimCLP*)*, [18](#page-17-0) Clp\_primalRowSolution *(*getRowPrimCLP*)*, [30](#page-29-0) Clp\_printModel *(*printModelCLP*)*, [40](#page-39-0) Clp\_problemName *(*probNameCLP*)*, [41](#page-40-0) Clp\_readMps *(*readMPSCLP*)*, [41](#page-40-0) Clp\_resize *(*resizeCLP*)*, [42](#page-41-0) Clp\_restoreModel *(*restoreModelCLP*)*, [43](#page-42-0) Clp\_rowLower *(*getRowLowerCLP*)*, [29](#page-28-0) Clp\_rowUpper *(*getRowUpperCLP*)*, [30](#page-29-0) Clp\_saveModel *(*saveModelCLP*)*, [45](#page-44-0) Clp\_scaling *(*scaleModelCLP*)*, [45](#page-44-0) Clp\_scalingFlag *(*getScaleFlagCLP*)*, [31](#page-30-0) Clp\_setColumnName *(*setColNameCLP*)*, [46](#page-45-0) Clp\_setLogLevel *(*setLogLevelCLP*)*, [47](#page-46-0) Clp\_setMaximumIterations *(*setMaximumIterationsCLP*)*, [48](#page-47-0) Clp\_setMaximumSeconds *(*setMaximumSecondsCLP*)*, [49](#page-48-0) Clp\_setNumberIterations *(*setNumberIterationsCLP*)*, [49](#page-48-0) Clp\_setOptimizationDirection *(*setObjDirCLP*)*, [50](#page-49-0) Clp\_setRowName *(*setRowNameCLP*)*, [51](#page-50-0) Clp\_status *(*getSolStatusCLP*)*, [32](#page-31-0) CLP\_VERSION *(*versionCLP*)*, [56](#page-55-0) Clp\_writeMps *(*writeMPSCLP*)*, [57](#page-56-0) clpAPI *(*clpAPI-package*)*, [3](#page-2-0) clpAPI-package, [3](#page-2-0) clpPointer *(*clpPtr-class*)*, [10](#page-9-0) clpPointer,clpPtr-method *(*clpPtr-class*)*, [10](#page-9-0) clpPtr, *[4](#page-3-0)[–43](#page-42-0)*, *[45](#page-44-0)[–55](#page-54-0)*, *[57](#page-56-0)* clpPtr *(*clpPtr-class*)*, [10](#page-9-0) clpPtr-class, [10](#page-9-0) clpPtrType *(*clpPtr-class*)*, [10](#page-9-0) clpPtrType,clpPtr-method *(*clpPtr-class*)*, [10](#page-9-0) clpPtrType<- *(*clpPtr-class*)*, [10](#page-9-0) clpPtrType<-,clpPtr-method

#### 60 INDEX

*(*clpPtr-class*)*, [10](#page-9-0) copyNamesCLP, [11](#page-10-0) delColsCLP, [12,](#page-11-0) *[43](#page-42-0)* delProbCLP, [13](#page-12-0) delRowsCLP, [14,](#page-13-0) *[43](#page-42-0)* dropNamesCLP, [15](#page-14-0) dualCLP, [15](#page-14-0) getColDualCLP, [16](#page-15-0) getColLowerCLP, [17](#page-16-0) getColPrimCLP, [18](#page-17-0) getColUpperCLP, [18](#page-17-0) getHitMaximumIterationsCLP, [19](#page-18-0) getIndCLP, [20](#page-19-0) getLogLevelCLP, [21](#page-20-0) getMaximumIterationsCLP, [21](#page-20-0) getMaximumSecondsCLP, [22](#page-21-0) getNnzCLP, [23](#page-22-0) getNumColsCLP, [24](#page-23-0) getNumNnzCLP, [24](#page-23-0) getNumRowsCLP, [25](#page-24-0) getObjCoefsCLP, [26](#page-25-0) getObjDirCLP, [27](#page-26-0) getObjValCLP, [27](#page-26-0) getRowDualCLP, [28](#page-27-0) getRowLowerCLP, [29](#page-28-0) getRowPrimCLP, [30](#page-29-0) getRowUpperCLP, [30](#page-29-0) getScaleFlagCLP, [31](#page-30-0) getSolStatusCLP, [32](#page-31-0) getVecLenCLP, [33](#page-32-0) getVecStartCLP, [33](#page-32-0) idiotCLP, [34](#page-33-0) initProbCLP, *[4](#page-3-0)[–34](#page-33-0)*, [35,](#page-34-0) *[36–](#page-35-0)[43](#page-42-0)*, *[45–](#page-44-0)[55](#page-54-0)*, *[57](#page-56-0)* isCLPpointer *(*clpPtr-class*)*, [10](#page-9-0) isCLPpointer,clpPtr-method *(*clpPtr-class*)*, [10](#page-9-0) isNULLpointerCLP *(*clpPtr-class*)*, [10](#page-9-0)

modifyCoefficientCLP, [38](#page-37-0) primalCLP, [39](#page-38-0) printModelCLP, [40](#page-39-0) probNameCLP, [41](#page-40-0) readMPSCLP, [41](#page-40-0) resizeCLP, [42](#page-41-0) restoreModelCLP, [43](#page-42-0) return\_codeCLP, [44](#page-43-0) saveModelCLP, [45](#page-44-0) scaleModelCLP, [45](#page-44-0) setColNameCLP, [46](#page-45-0) setLogLevelCLP, [47](#page-46-0) setMaximumIterationsCLP, [48](#page-47-0) setMaximumSecondsCLP, [49](#page-48-0) setNumberIterationsCLP, [49](#page-48-0) setObjDirCLP, [50](#page-49-0) setRowNameCLP, [51](#page-50-0) solveInitialBarrierCLP, [52](#page-51-0) solveInitialBarrierNoCrossCLP, [52](#page-51-0) solveInitialCLP, [53](#page-52-0) solveInitialDualCLP, [54](#page-53-0) solveInitialPrimalCLP, [55](#page-54-0) status\_codeCLP, [55](#page-54-0) versionCLP, [56](#page-55-0)

writeMPSCLP, [57](#page-56-0)

loadProblemCLP, [37](#page-36-0) maximumIterations *(*getMaximumIterationsCLP*)*, [21](#page-20-0)

isNULLpointerCLP,clpPtr-method *(*clpPtr-class*)*, [10](#page-9-0)

lengthNamesCLP, [36](#page-35-0) loadMatrixCLP, [36](#page-35-0)